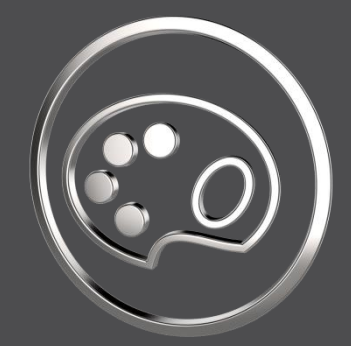

## **What's New**

*In SmartColor 8.0.1.0*

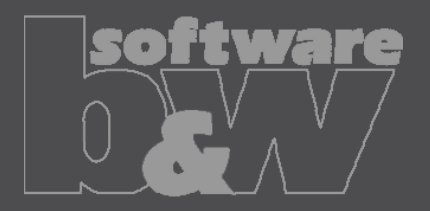

## **Set the context combined state name to default**

- Type: Enhancement
- Not it is possible to use an asterisk character as a placeholder for the CREO default combined state name in the definition of a context.

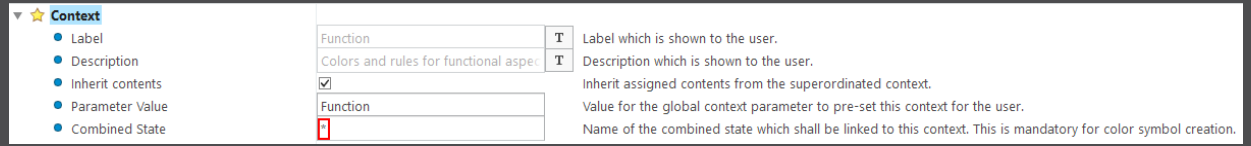

• This makes it possible to create a configuration in which language-unspecific the default combined state can be used.

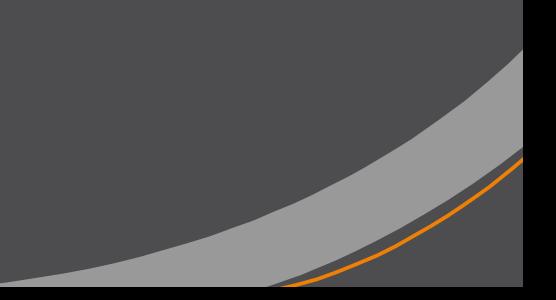

## **Contact**

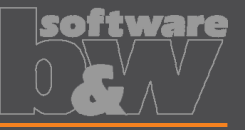

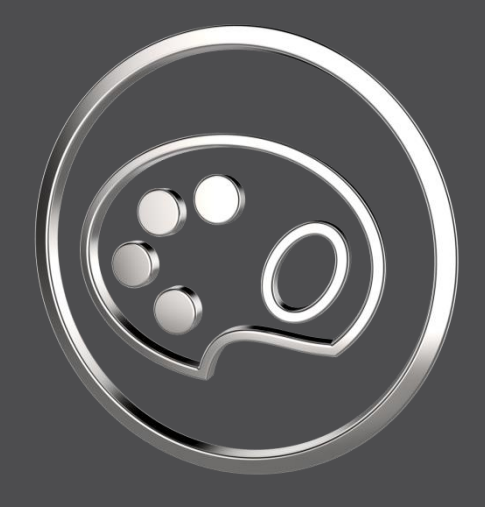

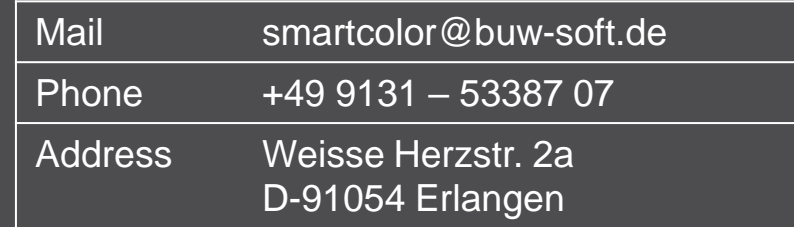